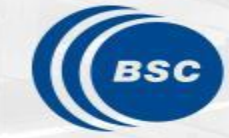

**Barcelona Supercomputing Center** Centro Nacional de Supercomputación

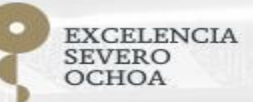

# **R tools user** meeting

An-Chi Ho and Núria Pérez-Zanón

contributor:

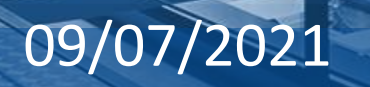

### **Agenda**

- 1. Icebreaker
- 2. News
	- s2dv
	- startR
- 3. How to review package development?
- 4. Xaringan [An-Chi]
- 5. Results poll to set-up next meeting
- 6. useR! 2021 links of interest
- 7. Q&A

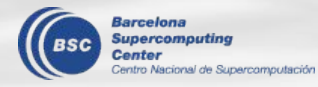

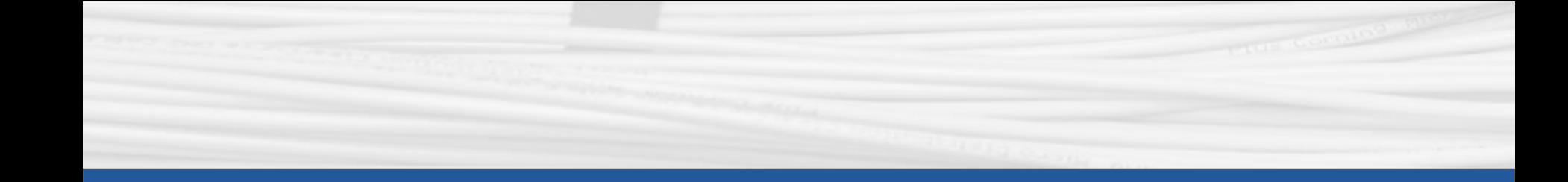

### **Icebreaker**

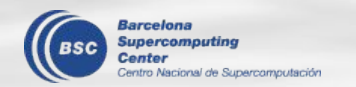

#### **Icebreaker**

- Color-blind test <https://www.colorlitelens.com/color-blind-test.html>
- Reversed color-blind test<https://www.cs.unm.edu/~aaron/creative/colorTest.htm>

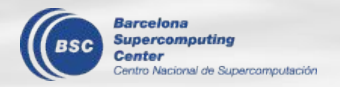

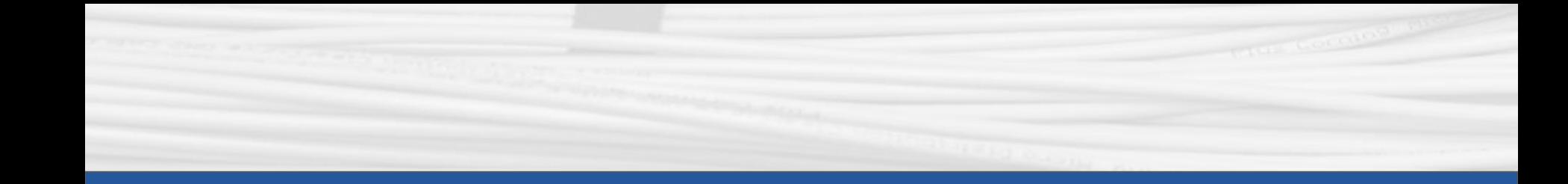

## s2dv

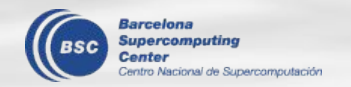

#### **New release v1.0.0**

- NEWS.md [https://earth.bsc.es/gitlab/es/s2dv/-/blob/](https://earth.bsc.es/gitlab/es/s2dv/-/blob/master/NEWS.md) [master/NEWS.md](https://earth.bsc.es/gitlab/es/s2dv/-/blob/master/NEWS.md)
- s2dverification v2.9.0 (stop development)
- New plotting options
	- PlotEquiMap(): Add new arguments 'contour\_draw\_label', 'lake\_color', 'lab\_dist\_x', 'lab\_dist\_y', and 'degree\_sym'. Add ocean mask feature.

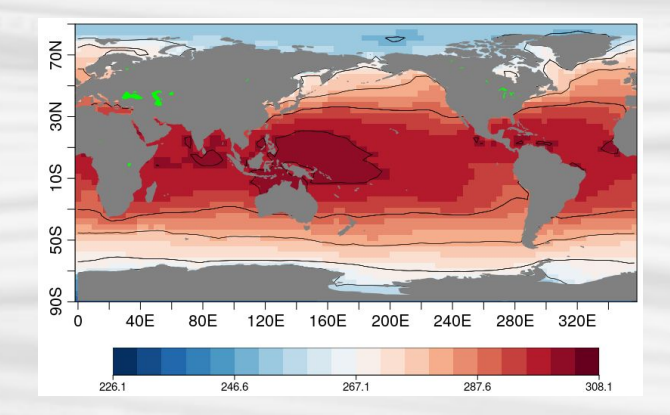

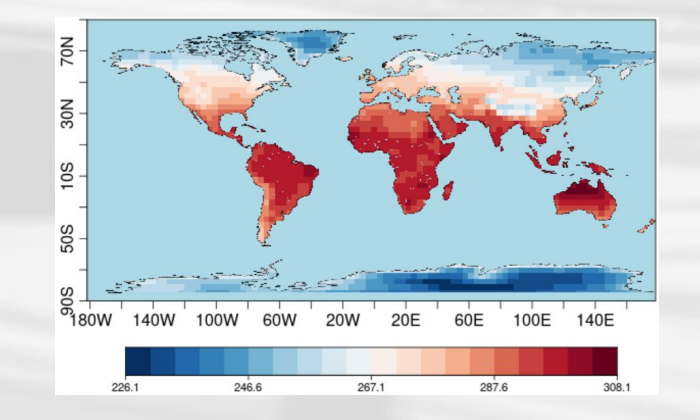

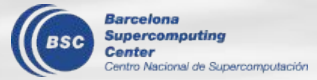

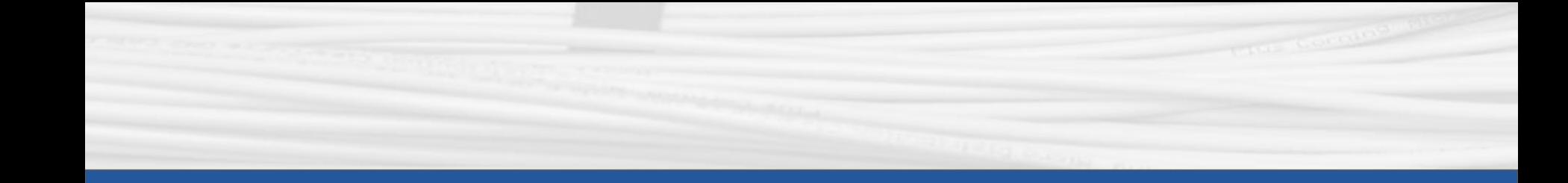

## **startR**

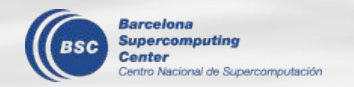

#### **News**

● Bugfixes: Allow target dimensions to have different lengths. use case:

[https://earth.bsc.es/gitlab/es/startR/-/blob/master/inst/doc/usecase/ex2\\_11\\_two\\_](https://earth.bsc.es/gitlab/es/startR/-/blob/master/inst/doc/usecase/ex2_11_two_dat_inconsistent_target_dim.R) dat inconsistent target dim.R

● About time attributes...

If you use values to define the time selector, Start() looks for the closest value in the data. If the provided values are quite in the middle of two actual values (e.g., monthly data with the timestamp at 15th but the provided values are at 1st), you may get some unwanted values or directly miss some values. Revised use case:

[https://earth.bsc.es/gitlab/es/startR/-/blob/master/inst/doc/usecase/ex1\\_2\\_exp\\_o](https://earth.bsc.es/gitlab/es/startR/-/blob/master/inst/doc/usecase/ex1_2_exp_obs_attr.R)

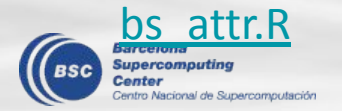

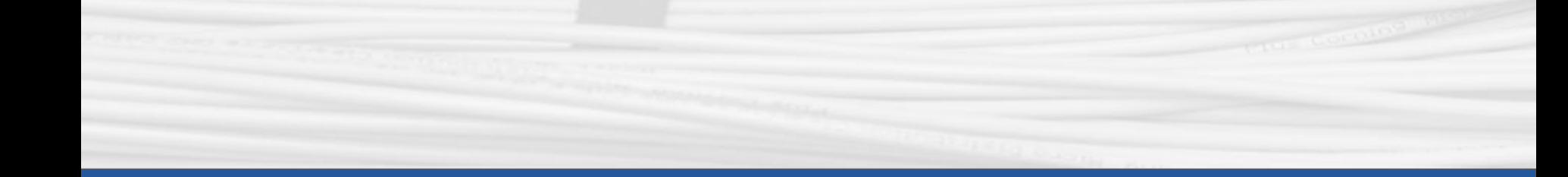

# **How to review package development?**

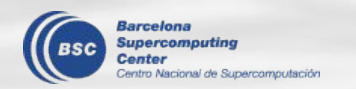

#### **How to review the development?**

Ç

Do you always feel lost when we ask you to review the bugfixes or development for the package?

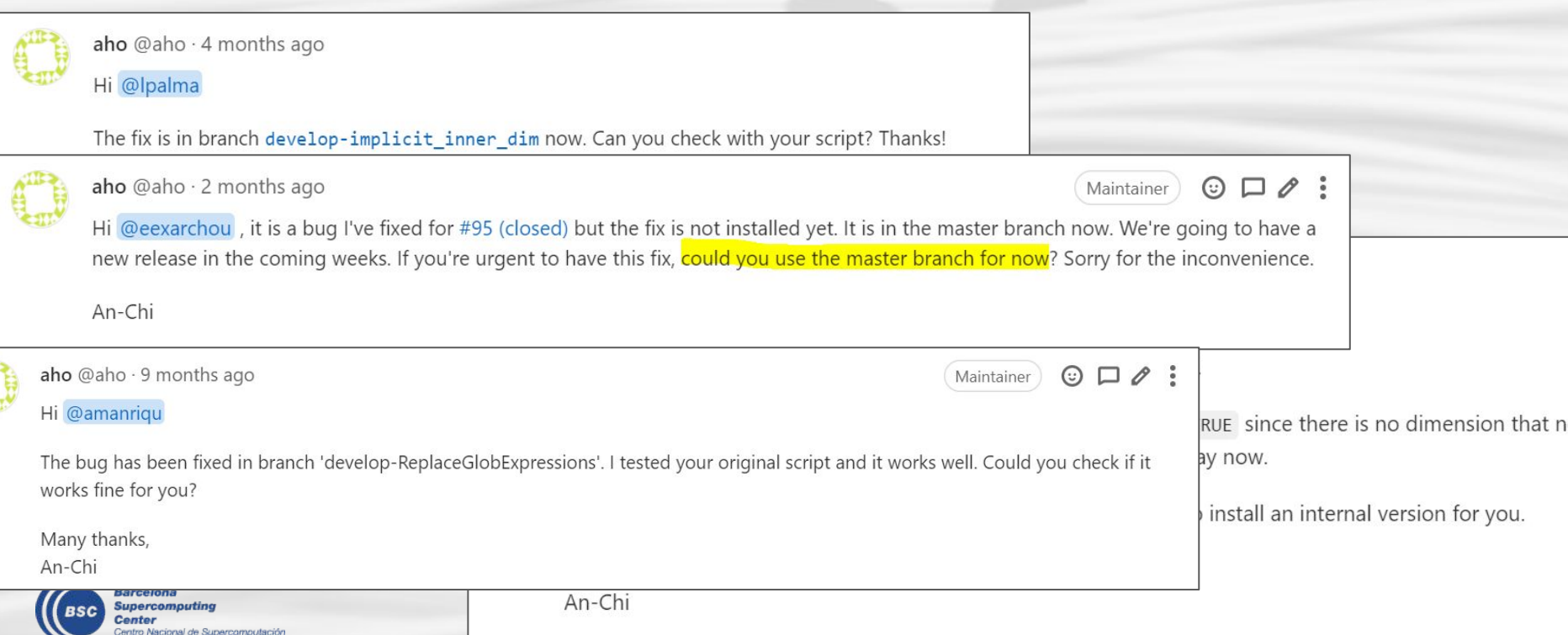

#### **How to review the development?**

- 1. Clone the gitlab project or update the project with `git pull` (on master branch)
- 2. Move to branch to be tested by `git checkout <br />branch\_name>`
- 3. Open an R console and load all functions from the repo using the following lines

```
#source all the .R files
  path <- "/home/Earth/aho/startR/R/"
 ff \leq- lapply(list.files(path), function(x) paste0(path, x))
  invisible(lapply(ff, source))
# load all the libraries
  lib <- c('parallel', 'abind', 'bigmemory', 'future', 'multiApply', 
          'PCICt', 'ClimProjDiags', 'ncdf4', 'plyr')
  invisible(lapply(lib, library, character.only = TRUE))
```
4. Run the testing script. Notice that `library(startR)` is not needed!!

\*\*It's recommended cloning the projects under /esarchive/scratch/<user\_id>/

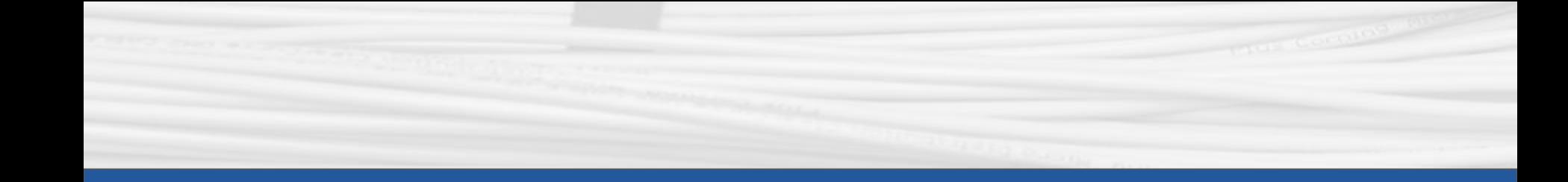

# **Xaringan**

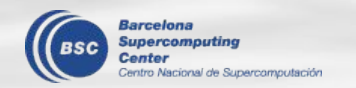

#### **Xaringan**

"The xaringan package (Xie 2021e) is an R Markdown extension based on the JavaScript library remark.js to generate HTML5 presentations of a different style."

Tutorial: <https://slides.yihui.org/xaringan/#1>

- An R package that creates R markdown files in the presentation slide mode.
- Good for text-based style presentation.
- Use CSS to style the slides.
- Include those nice features of R markdown, e.g., code blocks; knit to html/pdf; etc.
- Not very friendly to "creative" presentation style.

My presentation in useR! 2021:

[https://earth.bsc.es/gitlab/aho/aho-testtest/-/blob/master/useR\\_conference/useR\\_conf](https://earth.bsc.es/gitlab/aho/aho-testtest/-/blob/master/useR_conference/useR_conf_AnChi.html) [\\_AnChi.html](https://earth.bsc.es/gitlab/aho/aho-testtest/-/blob/master/useR_conference/useR_conf_AnChi.html)

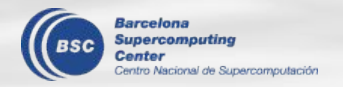

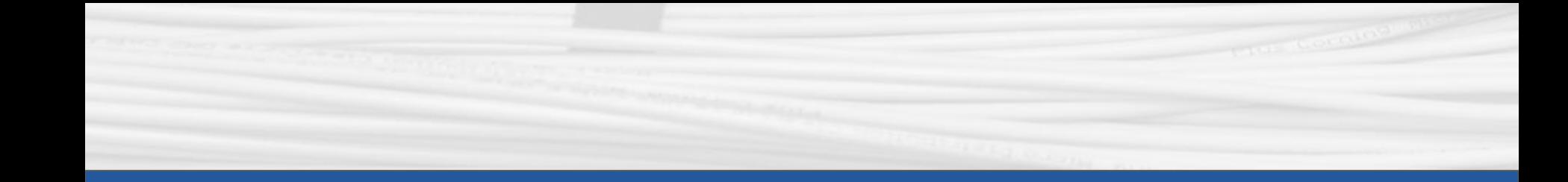

### **Q & A**

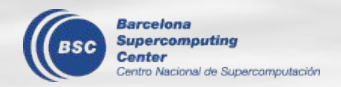

Next meeting: \_\_th Sep. 2021 (\_\_day \_\_pm)